## Photoshop Cs6 Extended For Mac Free Download \_VERIFIED\_

Installing Adobe Photoshop and then cracking it is easy and simple. The first step is to download and install the Adobe Photoshop software on your computer. Then, you need to locate the installation.exe file and run it. Once the installation is complete, you need to locate the patch file and copy it to your computer. The patch file is usually available online, and it is used to unlock the full version of the software. Once the patch file is copied, you need to run it and then follow the instructions on the screen. Once the patching process is complete, you will have a fully functional version of Adobe Photoshop on your computer. To make sure that the software is running properly, you should check the version number to ensure that the crack was successful. And that's it - you have now successfully installed and cracked Adobe Photoshop!

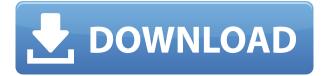

Then, messaging is the most convenient way of collaborating, which is why sending and commenting on images is the fastest and easiest way to work in a team. Once a request to share someone's photo is left, it will be added to an active review link. This is a versatile tool used for creating masterpieces in the field of photo editing, graphic designs, website development, and websites design. Quickly edit, crop, snapshot, blur, filter, and retouch images using its 10+ powerful tools. For users who want more advanced features and capabilities, it offers Adobe Photoshop's features and capabilities. As you might expect, Photoshop's shareable image galleries are located in the **Library** section, which was highlighted in last week's Ripley's Believe It Or Not! (Note: As of its latest update, Adobe apologized for using a \" method of encoding (of creating a file hash) in place of a valid system.) Way back in 2009, Lightroom allowed for the embedding of image galleries in comments. In Photoshop CC, you'll get the latest innovations in key features and technologies that make working in the software easier, more efficient, and faster. This CS6 version introduces brand new design tools, including new Adobe Illustrator CC tools in the AI docks, and new features to existing tools to make creating projects faster and easier. Reviewers were happy with the ease of creating a **new** template, customizing an existing template, and accessing the collections as well as the settings. Some **noted** missing features, however, including the ability to **freeze** layers, **hide** layers, and create masks.

## Photoshop 2022 (Version 23.2) License Key Full [Mac/Win] 2022

It is the program that most professionals will use to edit and re-edit their photographs and images. Many of the images you see in magazines and online look for the most part like they've been Photoshopped -- and this is spot on! There is nothing more that a Photoshop guru can do to their photograph that is possible otherwise. Adobe Photoshop skills are in high demand, so it is well worth becoming good at Photoshop if you want to become a proper photographer in the future. There's a bit of learning curve, but if you practice and get better at Adobe Photoshop then you'll be well on your way to becoming a Photoshop master. \"Photoshop has a dizzving array of tools and features. It's one of the best-known and most used graphic design programs in the world. But what is Photoshop, really? Has Photoshop blurred the line between art and design? Does it make you a better graphic designer? Does Photoshop do all the work -- or does your design succeed because of Photoshop? Adobe Photoshop is designed for artists, designers, and photographers to break away from the limitations of traditional software, and bring their content to the web. With the ability to use save, alter, manipulate, and more, users can capture content guickly and easily. If you can imagine the creative possibilities with this technology, the Adobe Photoshop web application can help you gain those creative capabilities and enhance your creations. This makes the best experience in the web! You'll find the list in the top menu of the Adobe Photoshop page, under the heading \"Adobe Photoshop 'X': Basic Usage Tools\". It gives you access to things like the Grid, Layer Sorts, and the default tools grouped into different categories. Cool Stuff is the last option at the bottom of the menu. It includes the Quick Mask tools, Layer & Filters, Adjust, Gradient/Fill, Transfer Layers, and some other cool goodies. There's a pretty nice little tutorial on the Photoshop site explaining how to use the Quick Mask tools that you'll find at the end of this post. e3d0a04c9c

## Download free Photoshop 2022 (Version 23.2)Serial Number With Registration Code {{ finaL version }} 2022

Each video layer can be exported to a single render (video + audio), so it is very useful for sharing a single video. Photoshop's video editing tools give you more control over the color and the different effects in videos. Photoshop has over 18 million people around the world using it every day. It is the industry standard for users to see how a photo will look like when they save it. If you like taking photos, then you are using Photoshop. If you are a designer or even a beginner, then you will use Photoshop for not just photo editing but web designing, video editing, and even figure illustration. Photoshop is not just for photo editing. It is also used to edit text, graphics and even videos. Photoshop is the most popular graphic designing software which is used by millions every day online. It is the first choice for most designers, hobbyist and professionals. Photoshop is useful and can make almost any photo or painting into a beautiful piece of art. A lot of new things are happening in the world of photography. Shots are becoming more and more perfect. The camera is getting better. Of course, Photoshop is the best for photo editing and photo manipulation, but it is necessary for every kind of photo to look perfect. If you are looking for information about Photoshop, then you are at the right place. We will give you tips and tricks on how to use Photoshop. Adobe Photoshop is a popular photo editing software used by millions of people every day. It is a powerful software that gives you a chance to edit, retouch and improve your photos easily. Use our tips to get the most out of Photoshop. You can adjust your photos easily and make the smoothest photo possible.

download mixer brush tool photoshop cs3 download adobe photoshop custom shapes download photoshop cs3 nesabamedia how to download image in photoshop cs6 download photoshop cs3 lite portable download photoshop cs3 laptop download photoshop cs3 lite download photoshop cs6 lite full version adobe photoshop cs6 book for digital photographers pdf free download oil paint for photoshop cs6 free download

After hearing the name, "Auto Merge", the first thing that comes to mind is "formula". It depends on the genre of the classified ad. If you are advertising an individual, a house, car, clothing, furniture or the environment, chances are CTA ads would be the most popular since it's meaning of a CTA ad is Consumer Targeted Ad. In other ... The launch of the 2019 holiday period is a great time to upgrade Photoshop to get the most from your images, whether you're preparing for the holidays or your grandparents' anniversary. Get out and use your images in ways that you didn't think possible with new features, industry-leading performance, and powerful sliders. Whether you're updating your library of images, or building a brand-new Image-Campaign or brochure, don't miss the opportunity to improve your work consistently every week. While Photoshop CC 2019 is a great update, I've found that it's not as easy to adopt into my workflow for a number of reasons. For example, the dark mask "Change" dialog is not visible by default, even though the "on" switch is already set to "on" in Preferences->Image->Unified Layers. This happens if you create a new file, and mask with a layer in the Layers panel. Another example is the "Change" dialog for brushes, as that only applies to the "attaching" actions. Layers and brushes remain the same as the prior versions of CC. However, if you're: With this update to Photoshop, you'll notice that the ways of working with your documents have changed. In this article we'll describe how you can better manage your projects and speed up

your workflow using the new features of Photoshop 2019. And don't miss our best tips on photoshop editing. Are you excited to dive into the world of editing your images in 2019? Here are 6 major features that you'll want to know when using the software and we'll show you how they can help you.

Adobe Photoshop is a powerful digital imaging application that enables you to create and publish photographs, illustrations, websites, and videos. This book will teach you the skills and best practices that you'll need to learn to get most out of this software, including how to overcome common photo and image editing traps and mistakes, and how to use the software to accomplish your goals effectively. By working through examples and exercises, you'll learn how to master the design creative workflow. Looking for more? Check out the full range of new features from Adobe Photoshop and Adobe Photoshop Elements, or head over to Envato Tuts+ for more design related content - such as this round up of the 50+ Best Photoshop Templates From Envato Elements! You can also learn how to create a sketch Photoshop effect, change eye color in Photoshop, remove a person from a photo, and more. You can also Check out our Facebook page for instructional videos, tips, and more. We regularly post surveys on what users want, ask for user reviews and suggestions for future tutorials and resources and share our industry news. While Photoshop is a bit away from releasing a completely new version of the software it is chipping away at new features that will be included in the next version of Photoshop. You'll be able to create WebP images, use Live Scaling for watching videos in Photoshop natively, and there'll be a new way to work with 3D images. The full release notes can be found here . Update: It appears the new version of Photoshop is available right now. It can be downloaded from the Mac App Store. Check our guide on Live Scaling site videos in Photoshop for more.

 $\underline{https://soundcloud.com/inmurytemp1971/siemens-logo-soft-comfort-v6-0-4-multi-full-update-v6-1-12-20}$ 

| https://soundcloud.com/nifourssancdif1984/download-great-grand-masti-utorrent   |
|---------------------------------------------------------------------------------|
| https://soundcloud.com/dephosmadul1983/football-manager-2006-patch-603-crack-13 |
| https://soundcloud.com/laupartsigrie1986/cnc-keller-symplus-51-torrent          |
| https://soundcloud.com/efbricinnvig1977/east-west-fab-four-vst-torrent          |
| https://soundcloud.com/burbarsaeeida/al-quran-read-pen-data-download            |
| https://soundcloud.com/ceocajechant1976/e2esoft-vcam-5-2-keygen-torrent         |
|                                                                                 |

There are several vague similarities between the Adobe programs that may give it away. When all other programs don't provide all of those features, you can see a real advantage with hoping a Photoshop or Photoshop Elements edition. One notable similarity is that you can still include a library of photos and photos and add new ones. This list is crossed with other Adobe products. You can also try the new Temporal Filters feature, which automatically detects movement in a video or photograph and produces an effect where objects appear to be moving as you change the exposure, contrast, or other settings. You can also try the new Adaptive Lighting feature, which increases the stylistic variety and realism of your images, and the Sense AI integration, that helps you get out of tricky situations faster. The new Content-Aware Fill feature helps you remove informational artifacts or scratches from your image, and in one of the most exciting areas of Photoshop, Adobe is adding a real-time 3D camera that will allow you to model objects inside your images. Then, using that information, the new Content Aware Fill feature will return the object to the original position. - Adobe Unwrap|The ability to combine multiple images into a single image for more detailed edits. By isolating each image layer and merging each layer into one, the combined image gives you more detailed editing, and you can eliminate the hassle of manually combining them.

Photoshop's current AI capabilities include an automatic face-detection and face-tracking system that will take a screen shot every time someone looks away from the camera. In that screen shot, the software will capitalize only on the face (or eyes and nose, if it finds them), thus increasing the image's resolution. This feature helps in situations in which there's a lot of movement and it's difficult to track the subject. The system also has the ability to automatically detect and maintain eye contact throughout a photo series. As expected, the release also provides features and functions found in existing and anticipated future versions of iOS. After all, iOS is the dominant operating system used by iPhone and iPad users, and Photoshop and other apps intended for Apple iOS are among the most popular and widely used. The new MyPaint app is vastly different from the Windows version of the app. Users can create and paint with geometric shapes, and the app is designed for simplicity and ease of use. Users can create and bend basic art using an intuitive, thumb-driven, brush system. For example, the app uses a physics engine, so users can direct letters to face each other and create letters that stick together. Users can take a leap of faith with the startup tip. For example, if users can draw two lines and cross their thumbs, a line will instantly appear. New features include the ability to create and modify geometric shapes, a new paint palette, and more.